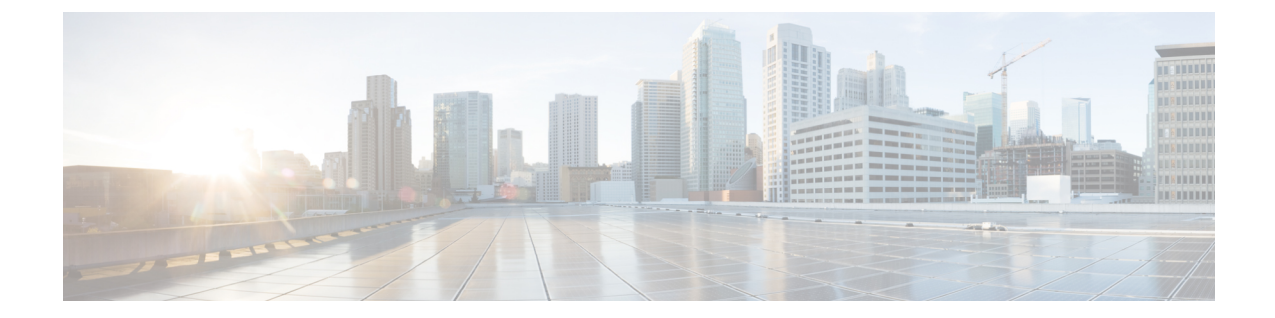

# **OSPFv3** のグレースフル シャットダウン サ ポートの設定

- OSPFv3 のグレースフルシャットダウンに関する情報 (1ページ)
- OSPFv3 グレースフル シャットダウン サポートの設定方法 (2ページ)
- OSPFv3 グレースフル シャットダウン サポートの設定例 (4 ページ)
- OSPFv3 グレースフル シャットダウン サポートに関する追加情報 (5 ページ)
- OSPFv3 のグレースフル シャットダウン サポートの機能履歴 (6ページ)

## **OSPFv3** のグレースフルシャットダウンに関する情報

OSPFv3 のグレースフル シャットダウン機能では、可能な限り安全な方法で OSPFv3 プロトコ ルを一時的にシャットダウンして、これをネイバーに通知する機能を提供します。ネットワー クに別のパスがあるすべてのトラフィックは、その代替パスに送信されます。OSPFv3 プロト コルのグレースフルシャットダウンは、ルータ コンフィギュレーション モードまたはアドレ ス ファミリ コンフィギュレーション モードで **shutdown** コマンドを使用して開始できます。

この機能は、特定のインターフェイスで OSPFv3 をシャットダウンする機能も提供します。こ の場合、OSPFv3 はインターフェイスをアドバタイズせず、インターフェイスを介して隣接関 係を形成しません。ただし、すべての OSPFv3 インターフェイス設定が保持されます。イン ターフェイスのグレースフルシャットダウンを開始するには、インターフェイスコンフィギュ レーション モードで **ipv6 ospf shutdown** または **ospfv3 shutdown** コマンドを使用します。

# **OSPFv3** グレースフル シャットダウン サポートの設定方 法

### **OSPFv3** プロセスのグレースフル シャットダウンの設定

#### 手順の概要

- **1. enable**
- **2. configure terminal**
- **3.** 次のいずれかを実行します。
	- **ipv6 router ospf** *process-id*
	- **router ospfv3** *process-id*
- **4. shutdown**
- **5. end**
- **6.** 次のいずれかを実行します。
	- **show ipv6 ospf** [*process-id*]
	- **show ospfv3** [*process-id*]

#### 手順の詳細

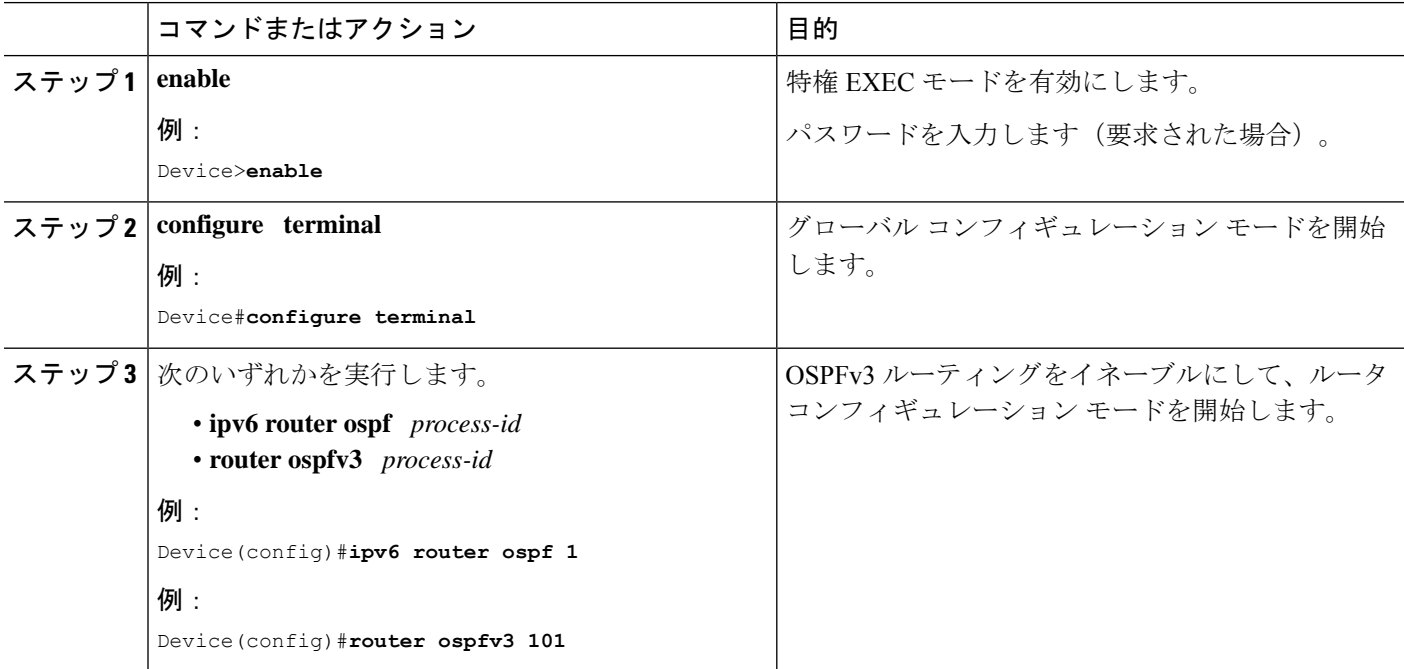

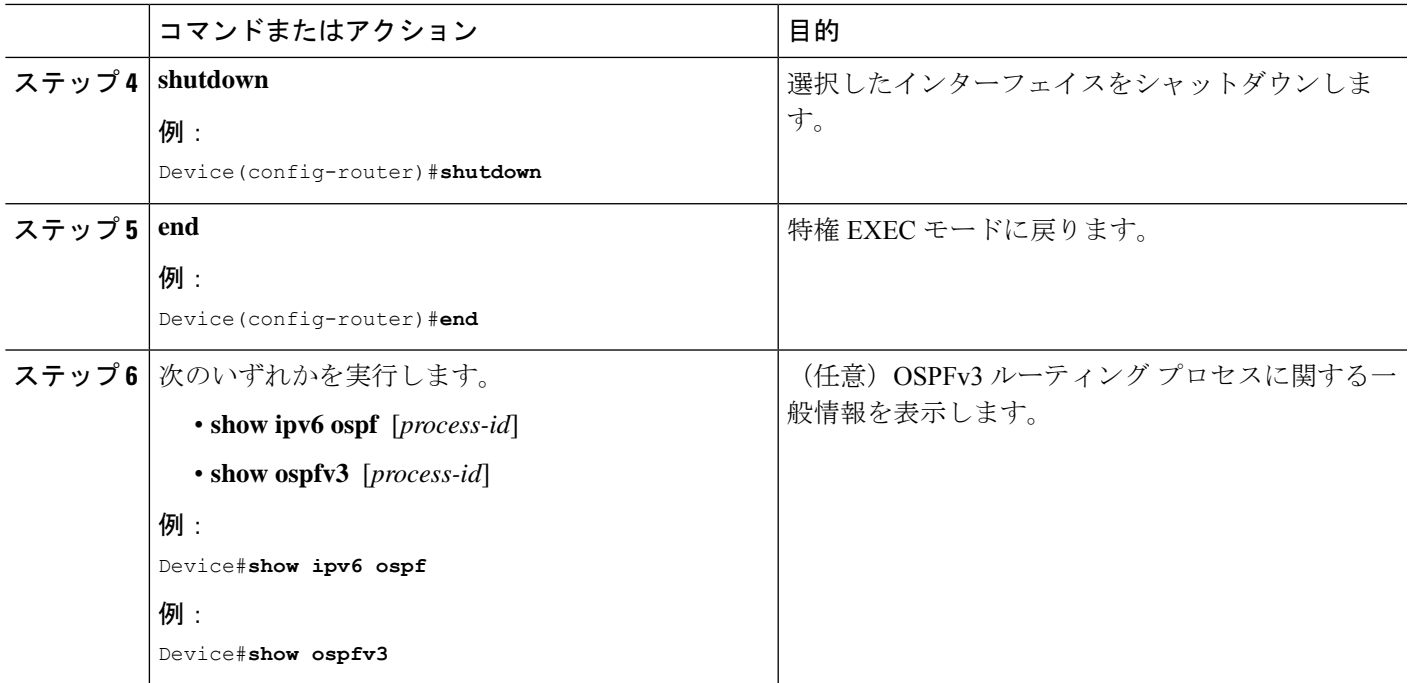

### アドレス ファミリ コンフィギュレーション モードでの **OSPFv3** プロセ ス のグレースフル シャットダウンの設定

#### 手順の概要

- **1. enable**
- **2. configure terminal**
- **3. router ospfv3** [*process-id*]
- **4. address-family ipv6 unicast** [**vrf** *vrf-name*]
- **5. shutdown**
- **6. end**
- **7. show ospfv3** [*process-id*]

#### 手順の詳細

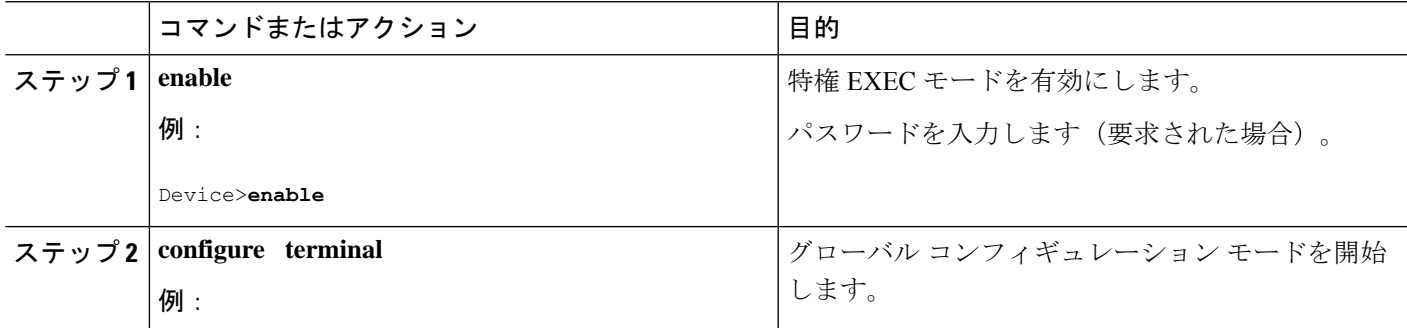

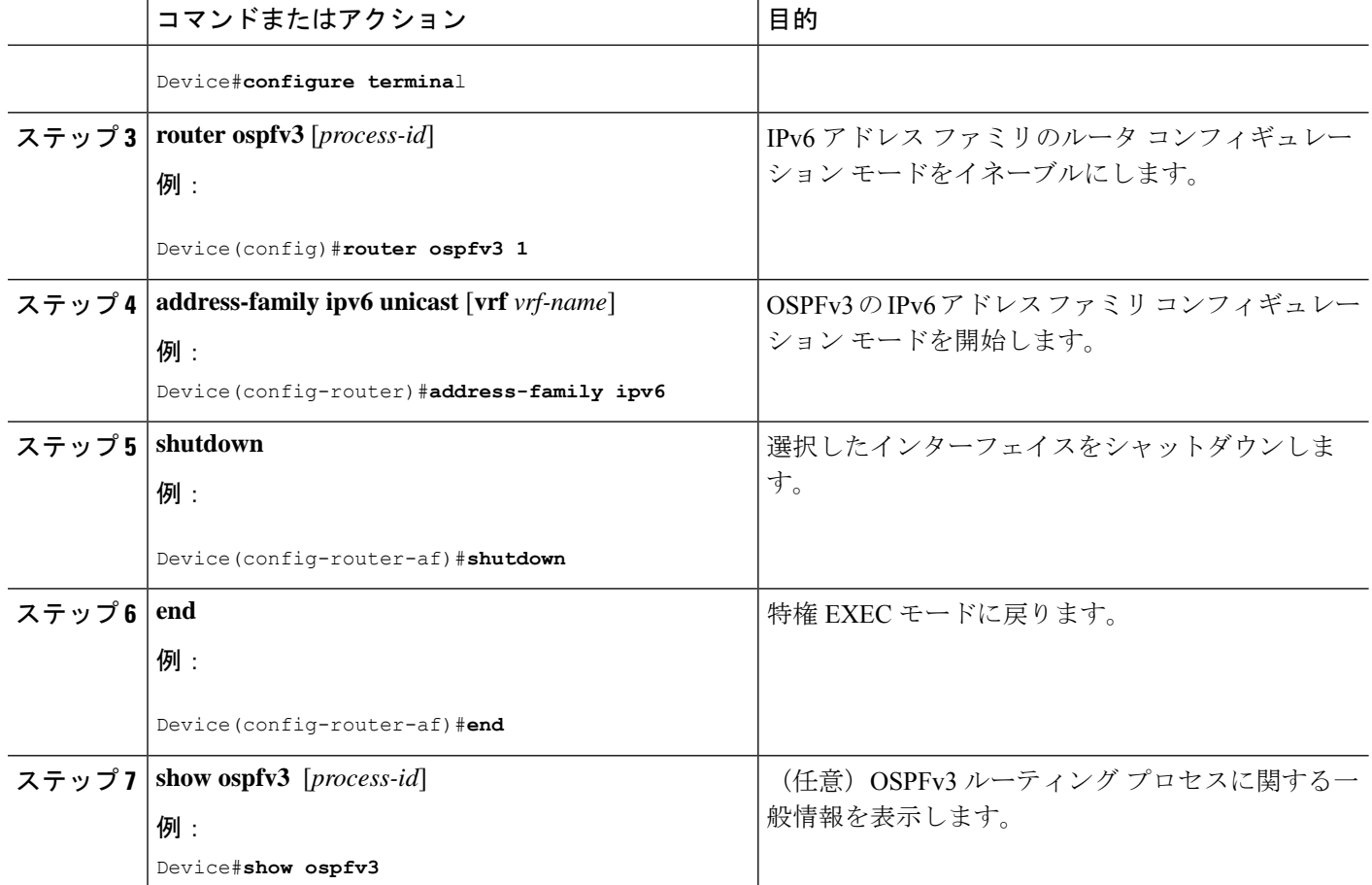

## **OSPFv3** グレースフル シャットダウン サポートの設定例

ここでは、OSPFv3のグレースフルシャットダウンサポートのさまざまな設定例を示します。

### 例:**OSPFv3** プロセスのグレースフル シャットダウンの設定

次に、IPv6 ルータの OSPF コンフィギュレーション モードで OSPFv3 プロセスのグレースフル シャットダウンを設定する例を示します。

```
ipv6 router ospf 6
router-id 10.10.10.10
shutdown
```
次に、OSPFv3 ルータ コンフィギュレーション モードで OSPFv3 プロセスのグレースフル シャットダウンを設定する例を示します。

```
!
router ospfv3 1
 shutdown
 !
```

```
address-family ipv6 unicast
exit-address-family
```
次に、アドレス ファミリ コンフィギュレーション モードで OSPFv3 プロセスのグレースフル シャットダウンを設定する例を示します。

```
!
router ospfv3 1
 !
 address-family ipv6 unicast
  shutdown
  exit-address-family
```
### 例:**OSPFv3** インターフェイスのグレースフル シャットダウンの設定

次に、**ipv6ospfshutdown**コマンドを使用して、OSPFv3インターフェイスのグレースフルシャッ トダウンを設定する例を示します。

```
!
interface Serial2/1
no ip address
ipv6 enable
ipv6 ospf 6 area 0
ipv6 ospf shutdown
 serial restart-delay 0
end
```
次に、**ospfv3 shutdown**コマンドを使用して、OSPFv3インターフェイスのグレースフルシャッ トダウンを設定する例を示します。

```
!
interface Serial2/0
ip address 10.10.10.10 255.255.255.0
 ip ospf 1 area 0
ipv6 enable
ospfv3 shutdown
ospfv3 1 ipv6 area 0
serial restart-delay 0
 end
```
## **OSPFv3** グレースフル シャットダウン サポートに関する 追加情報

#### 関連資料

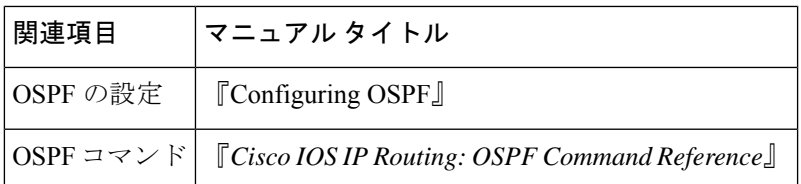

## **OSPFv3** のグレースフル シャットダウン サポートの機能 履歴

次の表に、このモジュールで説明する機能のリリースおよび関連情報を示します。

これらの機能は、特に明記されていない限り、導入されたリリース以降のすべてのリリースで 使用できます。

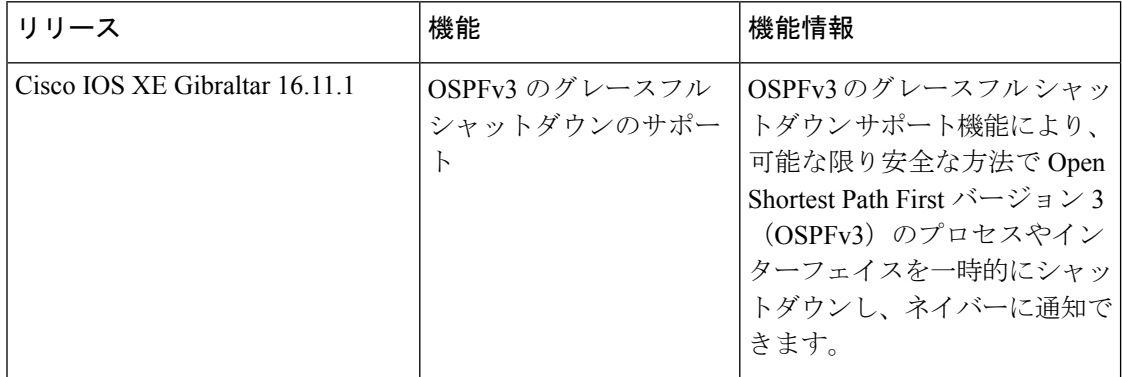

CiscoFeature Navigatorを使用すると、プラットフォームおよびソフトウェアイメージのサポー ト情報を検索できます。Cisco Feature Navigator には、<http://www.cisco.com/go/cfn> [英語] からア クセスします。

翻訳について

このドキュメントは、米国シスコ発行ドキュメントの参考和訳です。リンク情報につきましては 、日本語版掲載時点で、英語版にアップデートがあり、リンク先のページが移動/変更されている 場合がありますことをご了承ください。あくまでも参考和訳となりますので、正式な内容につい ては米国サイトのドキュメントを参照ください。